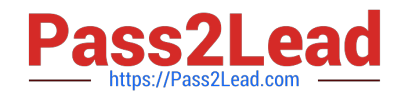

# **UIPATH-RPAV1Q&As**

UIPATH-RPAV1 : UiPath RPA Associate v1.0 Exam (UiRPA)

## **Pass UiPath UIPATH-RPAV1 Exam with 100% Guarantee**

Free Download Real Questions & Answers **PDF** and **VCE** file from:

**https://www.pass2lead.com/uipath-rpav1.html**

### 100% Passing Guarantee 100% Money Back Assurance

Following Questions and Answers are all new published by UiPath Official Exam Center

**63 Instant Download After Purchase** 

**63 100% Money Back Guarantee** 

365 Days Free Update

800,000+ Satisfied Customers

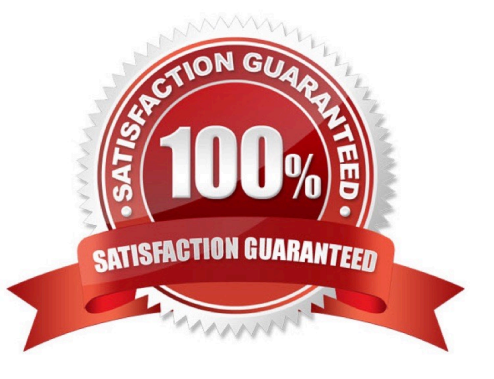

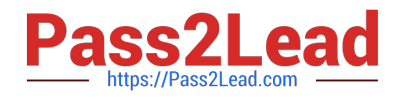

#### **QUESTION 1**

What activity can you use to read an entire sheet from an entire excel file? Options are :

- A. Get Value
- B. Read Cell
- C. Read Range

Correct Answer: C

#### **QUESTION 2**

You can run published automation projects in UiPath StudioX even when StudioX is not open. Options are :

A. FALSE

B. TRUE

Correct Answer: B

#### **QUESTION 3**

What activity is used to get a column value from a specific row of a data table? Options are :

A. Get Row Item

B. Read Cell

C. Write Cell

- D. Remove Data Row
- Correct Answer: A

#### **QUESTION 4**

How can a process be executed on three different robots? Options are :

- A. By deploying the process in the environment of the robots, which run it automatically
- B. By creating a job and selecting all three robots
- C. By scheduling the process and adjusting the settings in the Execution Target tab accordingly
- D. It is not possible to allocate a process to three different robots

#### Correct Answer: ABC

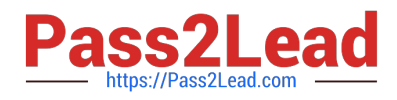

#### **QUESTION 5**

If your automation uses 2 Excel files(besides the Workspace),how man Excel File Cards do you need in StudioX?

Options are :

- A. Because we can reference all the Excel files with it
- B. since there are 2 Excel files
- C. as the Workspace would need its own Card
- D. None, we don\\'t use Cards for Excel files

Correct Answer: B

[UIPATH-RPAV1 Practice](https://www.pass2lead.com/uipath-rpav1.html) **[Test](https://www.pass2lead.com/uipath-rpav1.html)** 

[UIPATH-RPAV1 Study](https://www.pass2lead.com/uipath-rpav1.html) **[Guide](https://www.pass2lead.com/uipath-rpav1.html)** 

[UIPATH-RPAV1 Exam](https://www.pass2lead.com/uipath-rpav1.html) **[Questions](https://www.pass2lead.com/uipath-rpav1.html)**